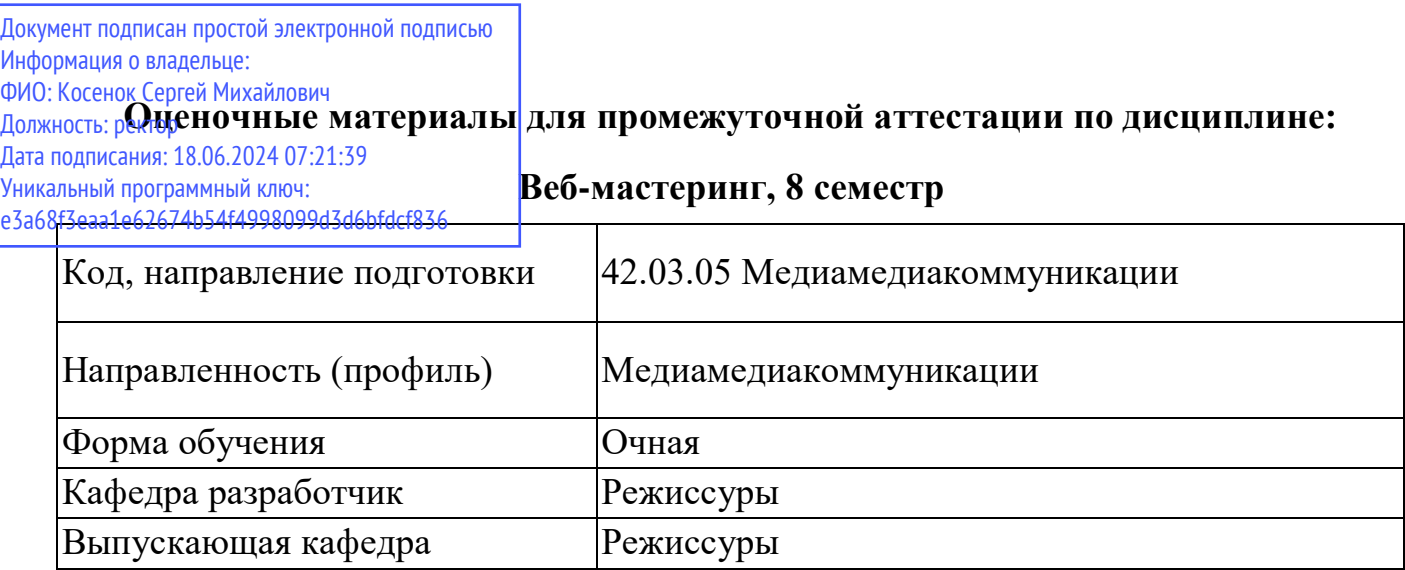

## **Типовые задания для контрольной работы**

1. Размещение сайтов в сети интернет.

2. Работа с HTML-документом: форматирование текста, использование списков, внутренние ссылки, встраивание изображений, параметры страницы, работа с таблицами.

3. Работа в различных программах по созданию и редактированию Flashдокумента: Adobe Animate CC, Adobe Flash CS5 Professional, Anime Studio и др.

4. Работа на хостинге CMS Joomla.

5. Работа в редакторах HTML: создание категорий материалов, добавление и редактирование информационных материалов, формирование пунктов меню и вывод меню на сайте, настройка отображения материалов, редактирование материалов, размещение на сайте изображений и видеоматериалов.

6. Создание страниц с разным набором модулей.

7. Редактирование шаблонов и таблиц стилей через административную панель на CMS Joomla.

8. Настройка файла robots.txt. на CMS Joomla.

9. Перенос сайта с хостинга на локальный сервер.

10. Работа со счетчиками Яндекс.Метрика, Google Analytics и др.

## **Вопросы к экзамену**

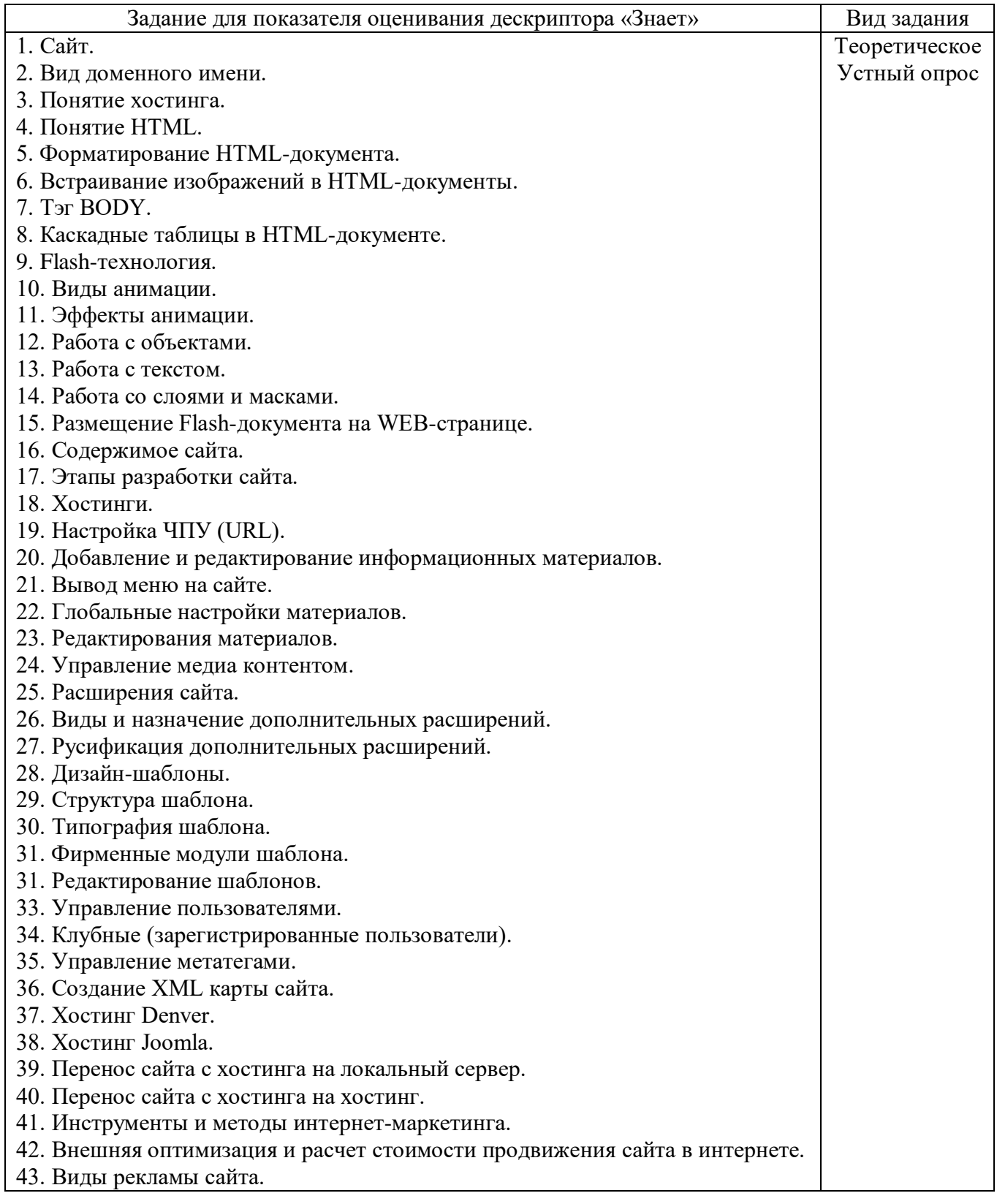

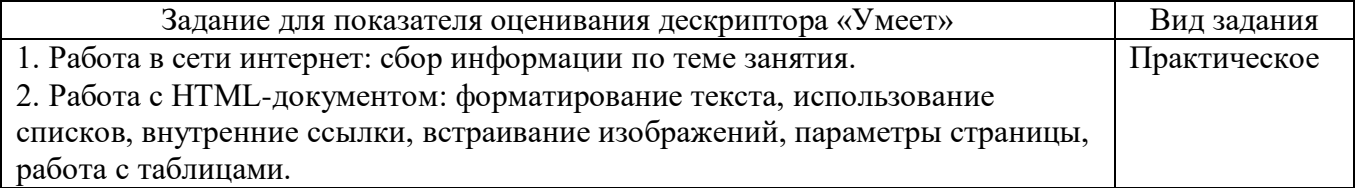

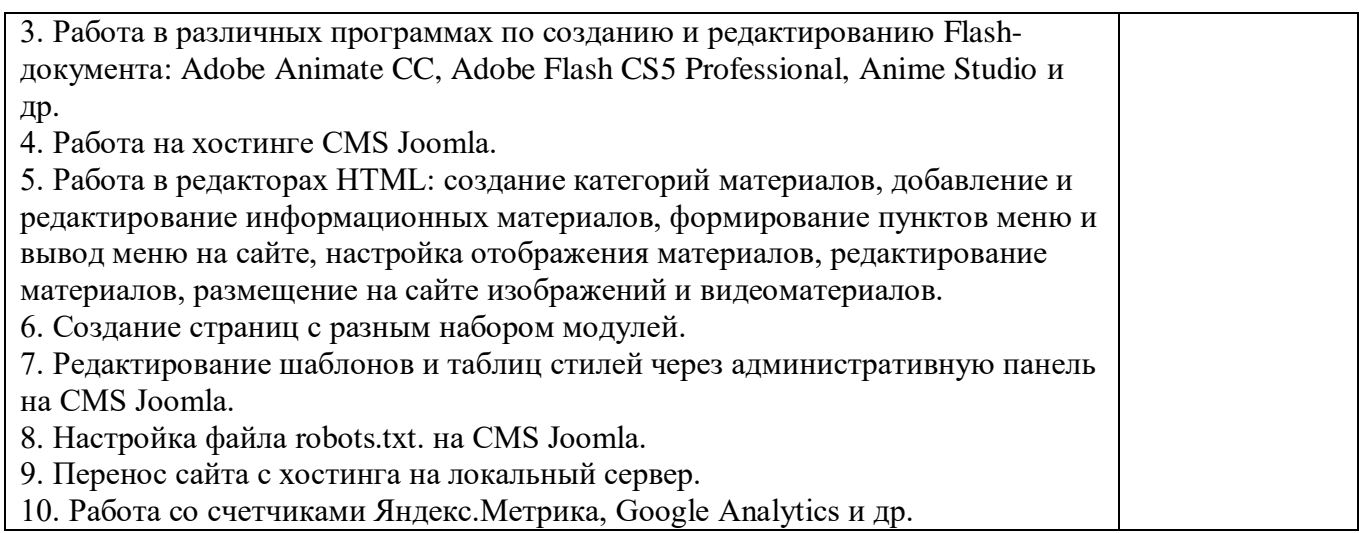